[链路聚合](https://zhiliao.h3c.com/questions/catesDis/266) [透明模式](https://zhiliao.h3c.com/questions/catesDis/736) **[聂骋](https://zhiliao.h3c.com/User/other/76556)** 2022-03-01 发表

## 组网及说明

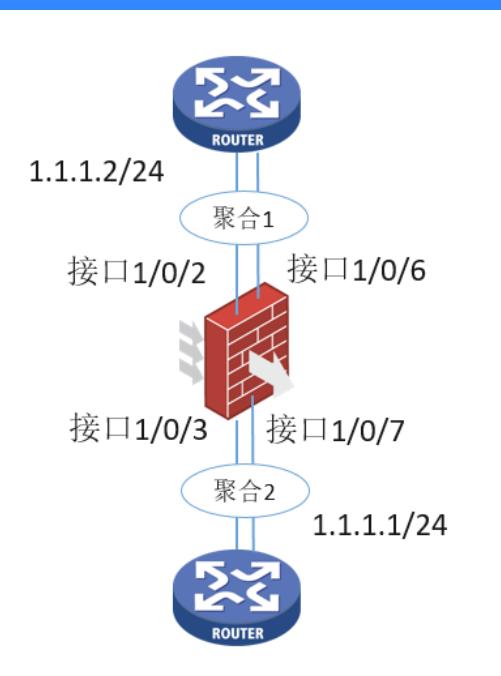

防火墙二层部署,聚合口1包含接口1/0/2和1/0/6,聚合口2包含接口1/0/3和1/0/7。

## 配置步骤

登录web及上下行设备配置略。

1.在网络——接口中更改接口模式为二层。

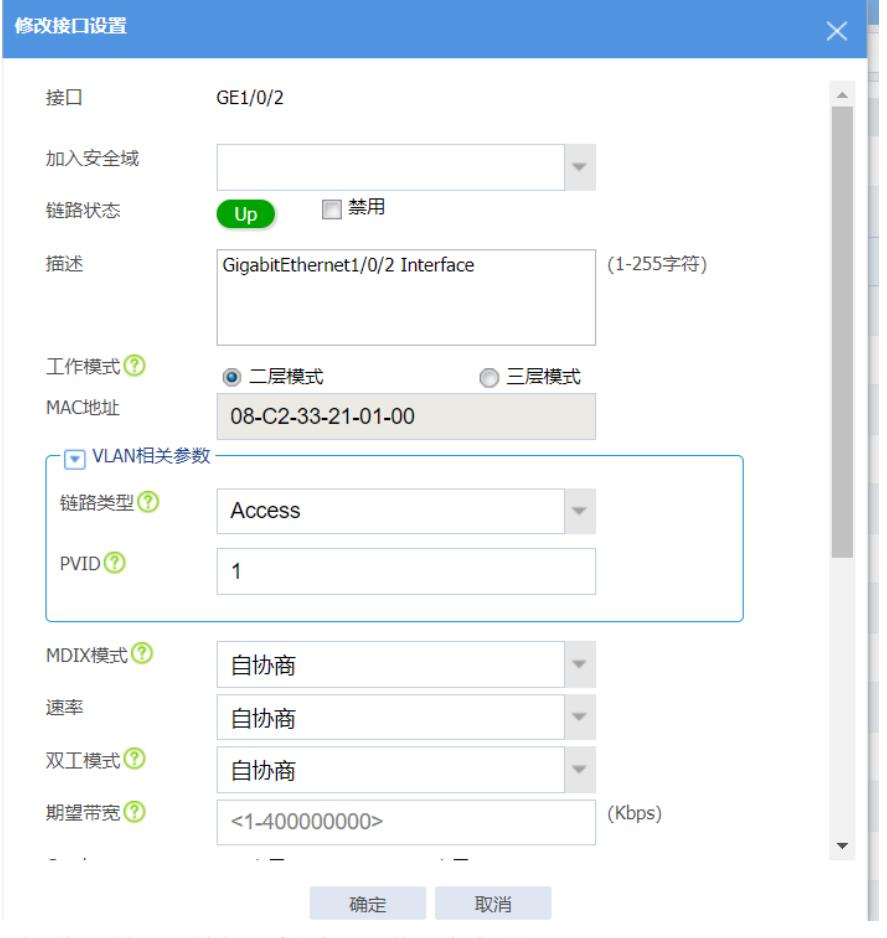

2.在网络——接口——链路聚合中创建聚合口并且添加成员接口。

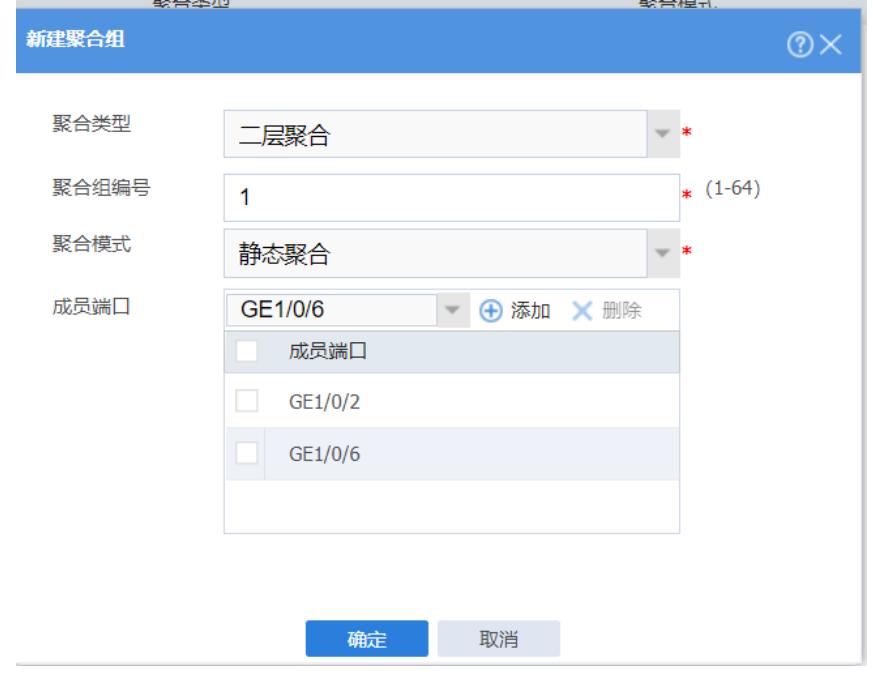

<sup>3.</sup>在网络——链路——vlan中创建vlan,并且放入接口。

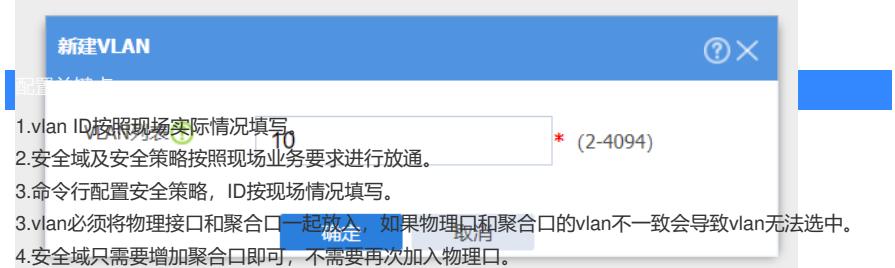